#### M1 SES Enquêtes statistiques et économétrie appliquée

Examen de la 2ème session, juin 2015 (durée : 2 heures)

#### Exercice 1

**Rappel :** dans le modèle logistique, nous cherchons à expliquer une variable  $Y$ , qui vaut 0 ou 1, à partir d'une variable explicative X (ou d'un vecteur de variables explicatives également noté X). Nous modélisons pour cela  $\pi(x) = \mathbb{P}(Y = 1 | X = x)$  par

$$
\pi(x) = \frac{\exp(\beta_0 + \langle \beta, x \rangle)}{1 + \exp(\beta_0 + \langle \beta, x \rangle)}
$$

où  $\langle \beta, x \rangle = \beta_1 x$  si X est une variable simple et  $\langle \beta, x \rangle = \beta_1 x_1 + \beta_2 x_2$  si X est un vecteur à deux composantes. Ce modèle est équivalent à  $\log(\frac{\pi(x)}{1-\pi(x)}) = \beta_0 + \langle \beta, x \rangle$  avec  $\beta_0$  et  $\beta$  inconnus. Enfin, dans le cas où X prend également les valeur 0 ou 1, on montre que  $\hat{\beta}_0 = \log(n_{21}/n_{11})$ et  $\hat{\beta}_1 = \log((n_{11}n_{22})/(n_{12}n_{21}))$  où  $n_{ij}$  représente l'effectif observé pour  $i = 1, 2$  et  $j = 1, 2$  du tableau de contingence correspondant :

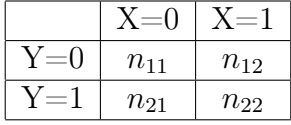

Nous traitons un problème de défaut bancaire. La variable default est la variable à expliquer. Nous disposons ici d'un échantillon de taille 10000 et deux variables explicatives student et balance.

- default : Yes (ou 1) si le client fait défaut sur sa dette et No (ou 0) sinon.
- $-$  student : Yes (ou 1) si le client est un étudiant et No (ou 0) sinon
- balance : montant moyen mensuel d'utilisation de la carte de crédit
- 1. On considère pour commencer un modèle de régression logistique simple où on cherche à expliquer default en fonction de student.
	- (a) À l'aide du tableau de contingence ci dessous, calculer "à la main" les coefficients estimés du modèle logistique.

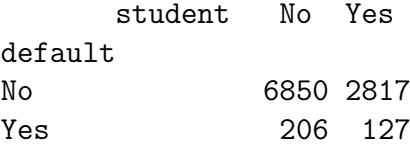

- (b) Donner l'équation du modèle logistique simple ajusté.
- (c) Calculer le rapport de rapport de chances (odds ratio). Que peut-on en conclure ?
- 2. Nous avons utilisé le logiciel R pour ajuster le même modèle logistique multiple où on cherche à expliquer default en fonction de student et de balance.

À l'aide des sorties de R ci-dessous, donner l'équation du modèle logistique ajusté avec les coefficients estimés pour les "student=Yes" et pour les "student=No".

```
glm(formula = default \text{ student } + balance,family = binomial(link = "logit"), data = Default)
```
Coefficients:

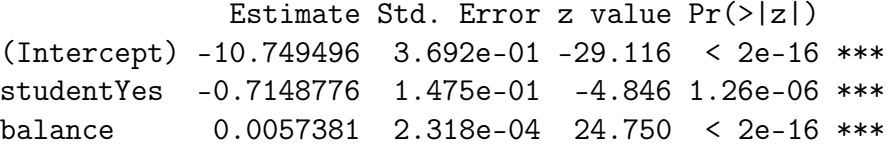

## Exercice 2 : ACP

On considère les notes sur 20 en maths, physique, français et anglais de 15 élèves.

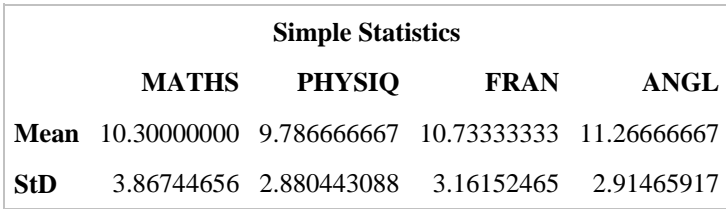

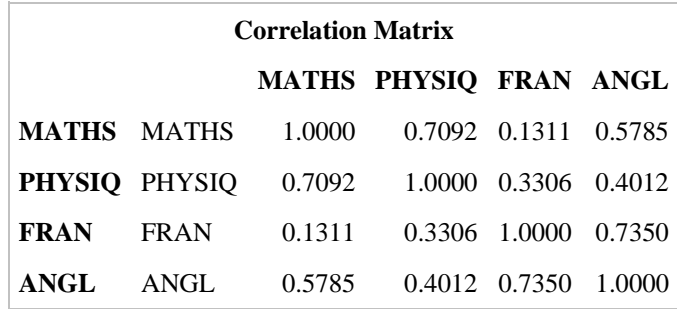

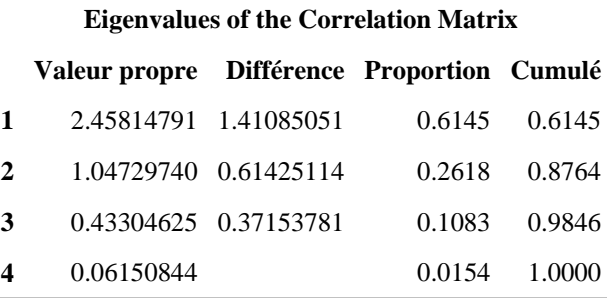

#### **Corrélation composantes / variables**

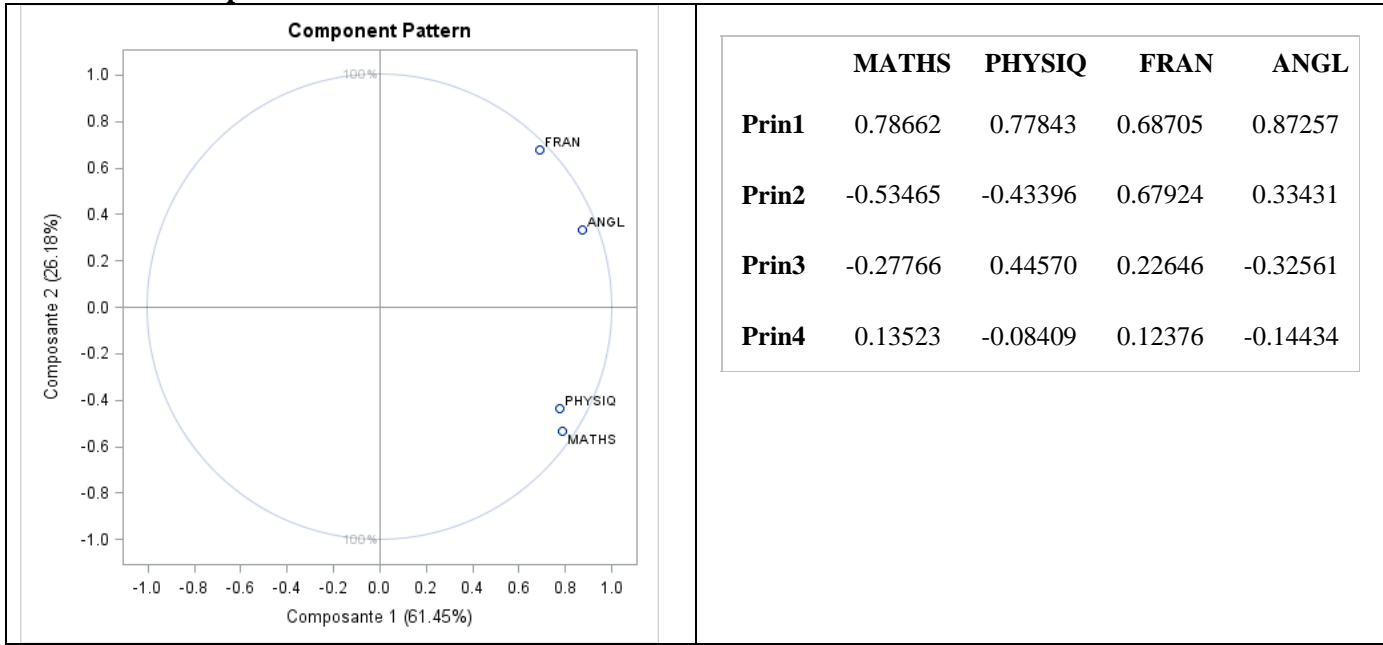

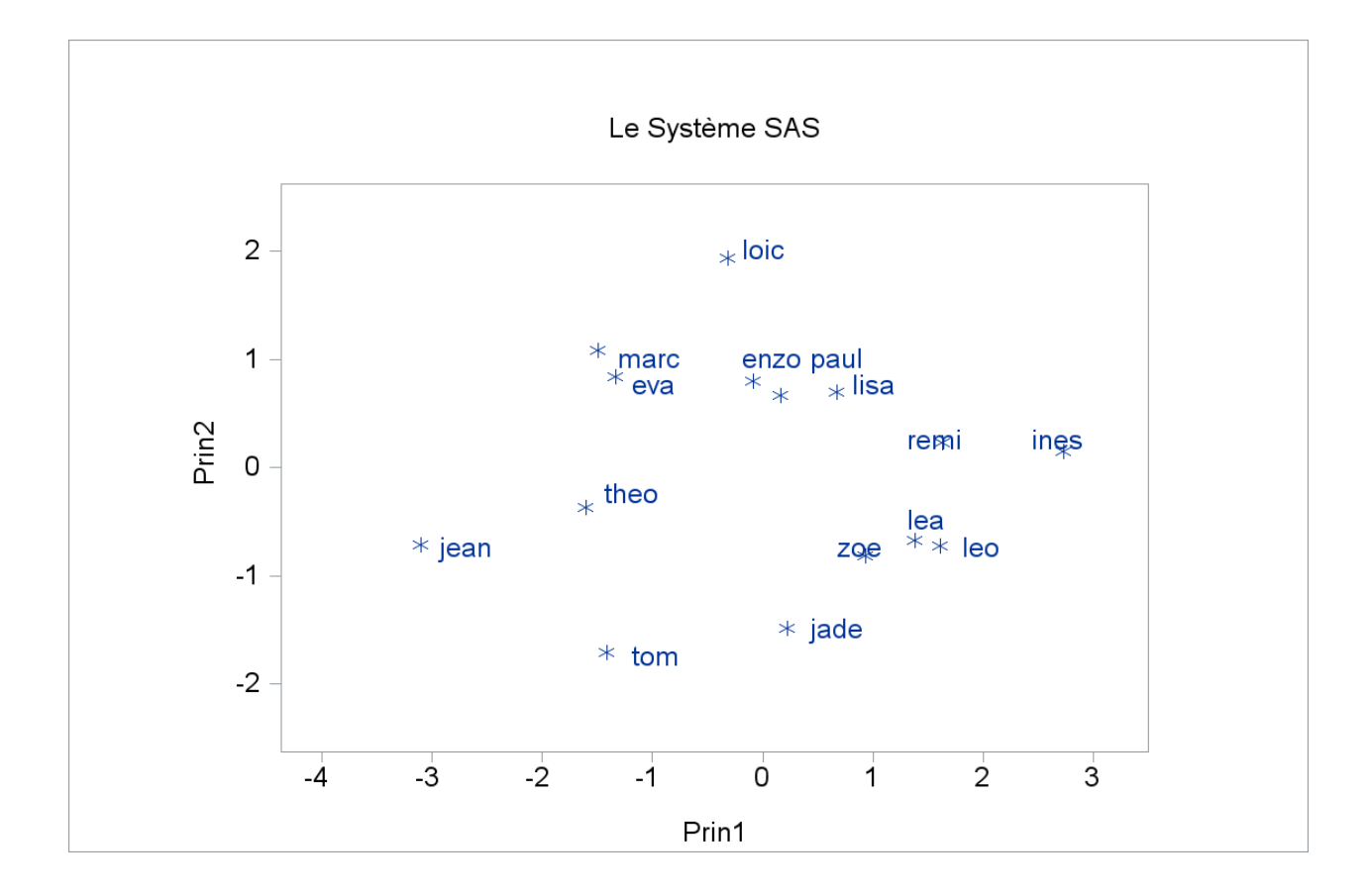

# **Questions ACP**

- 1. Donner les individus et les variables.
- 2. Y'a t-il un effet taille ? (Justifier)
- 3. Tableau des « valeurs propres de la matrice de corrélation » Combien de composantes principales allez-vous conserver et selon quels critères ?
- 4. Interprétez le premier axe et le second axe.
- 5. Représentation dans le plan principal. Caractérisez la position de Loic et Jean.

# Exercice 3 : Chi2

La distribution suivante a été dressée par Haberman (1978) à partir de données fournies par le National Opinion Research Center de l'Université de Chicago. Les variables sont le nombre d'années de scolarité X et l'attitude face à l'avortement Y.

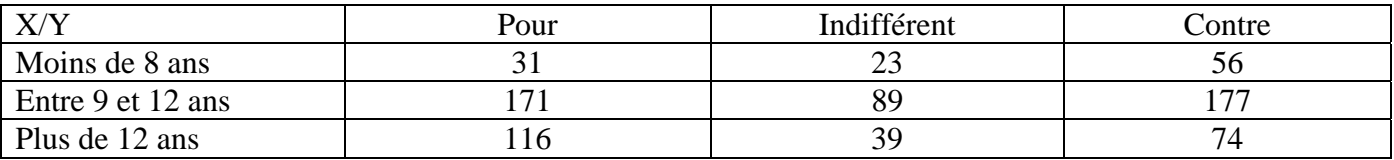

### **Questions**

- 1. Quelles sont les variables étudiées, quelle est leur nature ?
- 2. Donner la distribution, en pourcentages, de l'opinion des personnes qui ont été scolarisées moins de 8 ans. .
- 3. Donner la distribution de la scolarisation, en pourcentages, pour les personnes contre l'avortement.
- 4. Donner la distribution marginale de l'opinion sur l'avortement, en effectifs et en pourcentages.
- 5. .On effectue un test d'indépendance du chi 2 entre les deux variables.
	- a) Donner les hypothèses du test d'indépendance
	- b) Donner les conditions d'application du test. Sont-elles vérifiées ?
	- c) Donner la statistique du Chi2 et sa loi sous l'hypothèse nulle.

 d) On a calculé la valeur observée du chi2 qui est de 17,71. La p-valeur associée est 0,0014. Que pouvez-vous conclure ?

Le tableau suivant donne les résultats d'une procédure Freq effectuée sur le logiciel SAS.

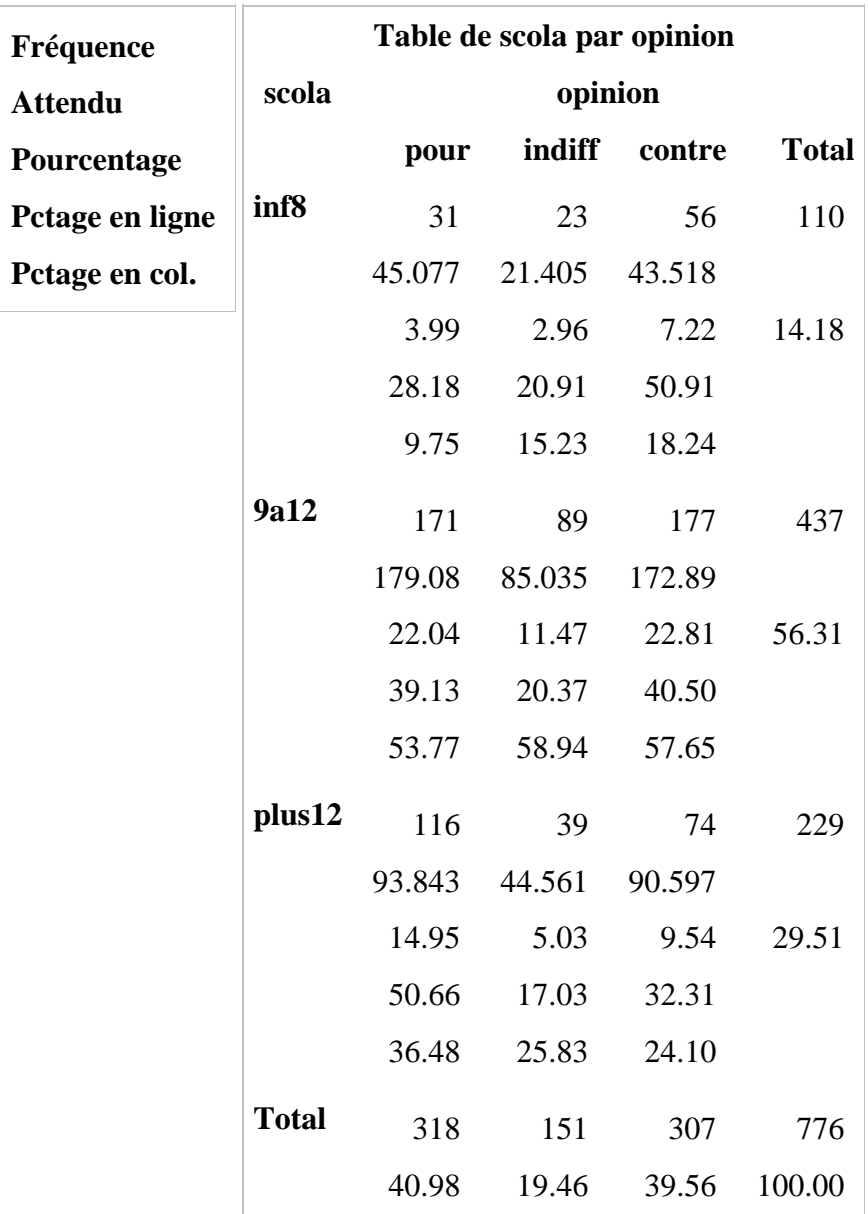